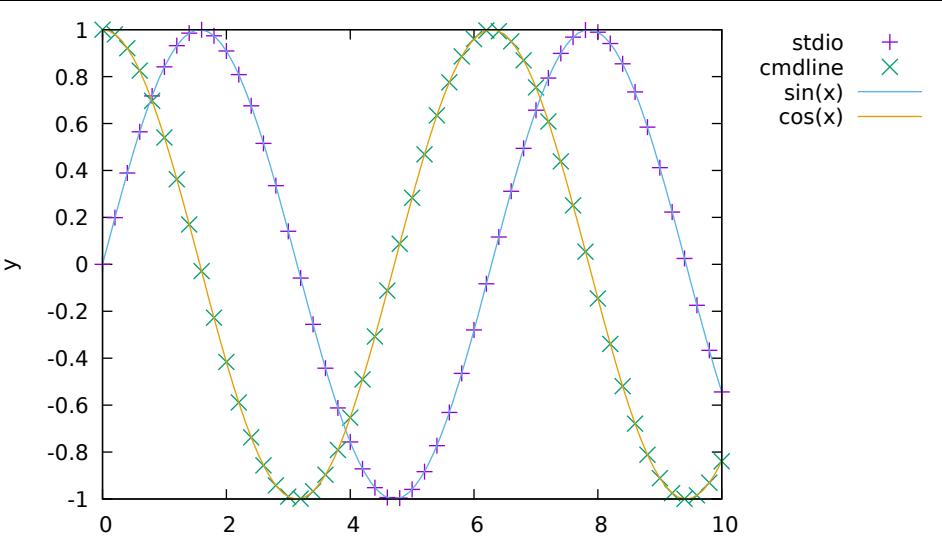

 $\pmb{\times}$